Simple Screen Brightness Adjuster Crack For Windows

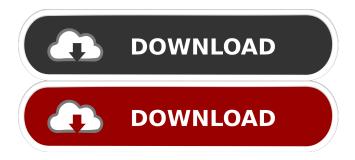

# Simple Screen Brightness Adjuster Download [32|64bit] [Latest] 2022

Supports multiple displays Adjusts the brightness of connected displays individually Supports saving and loading profiles Simple to use Lightweight (6KB) Windows XP, Vista, 7, 8/8.1, 10, Server How to Use: You can use Simple Screen Brightness Adjuster Crack directly from the Start menu. Alternatively, you can also use the app through a shortcut, or a shortcut on your desktop. To change the brightness levels for a connected display, simply open the app and drag the cursor over the slider to adjust the screen brightness. You can also use the app to create or save profiles, and even load them later. However, you will need to use the app's Save/Load Profiles functionality, and place the saved profiles in the same folder that Simple Screen Brightness Adjuster is saved. More Programs/Functions Similar to Simple Screen Brightness Adjuster: Simple Screen Brightness Adjuster can be described as a simple app, but it's worth your time. If you're looking for an easy-to-use app that will allow you to tweak the brightness levels for your connected monitors, or you're looking for a new method for adjusting your computer's screen brightness, Simple Screen Brightness Adjuster might just be the app you've been looking for. Simple Screen Brightness Adjuster is compatible with the following versions of Windows: Windows XP, Vista, 7, 8/8,1, 10, Server, As simple as it sounds, the app is worth trying. Download Simple Screen Brightness Adjuster from Softonic: How to play video on multiple displays in multiple resolutions If you want to view a video on multiple displays in multiple resolutions and aspect ratios, Simple Screen Brightness Adjuster is the tool that will help you do it. With the right to adjust the brightness for multiple displays, this app offers the possibility to resize, center and rotate video playback. The app offers the following features: Supports multiple displays Adjusts the brightness for multiple displays Allows video resizing, rotation and playing Enables video playback in multiple resolutions and aspect ratios Supports multiple video playback formats Supports playing multiple videos simultaneously Simple to use Compatible with multiple displays Features multiple video playback formats Supports multiple video formats If you are looking

### Simple Screen Brightness Adjuster

Simple Screen Brightness Adjuster is a fast and simple utility that will help you adjust the brightness of your screens using either the physical buttons on your monitor or using the application itself. Now that you've looked at some of the pros and cons of Simple Screen Brightness Adjuster, you can get the app for yourself right away. WinX HD Video Converter WinX HD Video Converter can convert all most popular video and audio formats to almost all HD video, HD movies and HD series for your Smart TV, including Toshiba, Panasonic, Sony, Sharp, JVC, Mitsubishi, Samsung, KDDI, Xiaomi, LG, Haier, Sony, Panasonic, Sharp, JVC, Mitsubishi, Samsung, KDDI, Xiaomi, LG, Haier, Sony, Panasonic, Shar

## Simple Screen Brightness Adjuster Crack With License Key

Simple Screen Brightness Adjuster is an easy to use utility designed to make it Simple Screen Brightness Adjuster is a powerful and easy-to-use application that allows you to fine-tune the brightness levels of all your displays simultaneously. A simple to use and visually unappealing screen brightness adjustment utility for Windows. Brightness settings for each display screen can be adjusted individually. Saving and loading profiles is made easier as you can do it right from the settings page itself. Install it for free today: Screenshots Simple Screen Brightness Adjuster Screenshots Simple Screen Brightness Adjuster on Windows Vista Simple Screen Brightness Adjuster on Windows 7 Simple Screen Brightness Adjuster on Windows 8 Simple Screen Brightness Adjuster on Windows 10 Related Software The Best Way to Change the brightness of your Screen The Best Way to Change the brightness of your Screen is software that will let you adjust the brightness of your screen on your computer, laptop or mobile device. The Best Way to Change the brightness of your Screen software can change the brightness of your screen from 0% to 100% in a smooth, easy to use interface. The Best Way to Change the brightness of your Screen software can also change the color saturation and contrast of the screen. You can also use the Best Way to Change the brightness of your Screen software to help you create and save screen brightness profiles so that you can later recall them with the click of a button. How to adjust brightness in the Windows 8.1 Settings How to adjust brightness in the Windows 8.1 Settings may be the most important Windows 8.1 Settings tips and tricks article you read this week, and it might also be the most useful. Windows 8.1 Settings is a powerful utility that provides you with the ability to fine-tune many of the settings on your computer. Windows 8.1 Settings includes a number of tools that allow you to tweak your Internet connection, your sound system, your camera, and your screen. The Windows 8.1 Settings utility lets you configure your computer's display settings, control your notifications, adjust your Wi-Fi, and configure other Windows 8.1 Settings features. As this guide shows you how to use Windows 8.1 Settings to tweak your screen brightness, you'll be able to determine how to use the Settings utility to your own advantage. Adjust brightness and color temperature on Windows 10 Adjust

#### What's New In Simple Screen Brightness Adjuster?

The developers of Simple Screen Brightness Adjuster have created a utility that will provide you with the ability to easily adjust the screen brightness and save brightness profiles for future use. By pressing "Adjust" button in the center, you can increase or decrease the brightness level. Just click the "Apply" button when you're done, and the changes will take effect immediately. It requires.NET Framework 4.0 or later to function. The simplest way to adjust the brightness levels on your computer. FEATURES: • Read/write brightness profiles. • Simple, intuitive user interface. • Local and network save/load. • Automatic screen detection. • Possibility to control the brightness levels for each display. Infection Status: • Limitations • Proprietary software. Submitted by: amx\_85 Description: Google Reader is a RSS (Really Simple Syndication) web-based application for browsing, subscribing to, and sharing feeds. Google Reader can be seen as a convenient Web application for managing feeds and subscriptions. However, it is also a standalone desktop application, available for Windows, Mac OS X, and Linux. FEATURES: • Select from several RSS feeds • Read or subscribe to feeds and emails • Export all feeds and subscriptions as a regular.zip file • Hide or un-hide feeds and subscriptions • Email all subscriptions • Export all subscriptions and search by tag • Save searches • Export all subscriptions • Show all subscriptions in the sidebar • Full text search • Follow all authors • Search the full text of articles • Add your own RSS feeds to the list Infection Status: • Limitations • Proprietary software Submitted by: pmshadow Description: Airdrop is a free and open-source, cross-platform and cross-OS application that offers the simplest and fastest way to transfer files to and from your device. AirDrop works on macOS, Windows, and Linux, and is supported on iPad, iPod touch, iPhone, Apple Watch, Mac, and Chromebook. FEATURES: • Send files to and receive files from contacts • File transfers are encrypted via TLS 1.2 • Ability to mark files as "safe" • Ability to mark files as "important" • Ability to transfer files larger than 4 GB • Do not show "Other" recipients • Multiple file transfers at once • Transfer multiple files at once • Autorename during transfer • Automatically determine expiration Infection Status: • Limitations • Proprietary software Submitted by: nerevu Description: WebScarab is a free and open-source web security scanner based on Burp Suite, a network security testing tool for penetration testing and web

# **System Requirements:**

Windows OS OS 10.4 or higher CPU 1.0Ghz or higher RAM 1024M or higher Hard Drive 10G or higher DirectX 8 or higher Additional Requirements: You will need a USB flash drive and virtual machine to run this software. There is no need to install the entire Oculus SDK on the same PC you run the software. Once you run the software, your virtual machine will automatically be configured with the Oculus SDK. To connect to the software, simply click the "Play" button on

Related links:

https://marketingcolony.com/wp-content/uploads/2022/06/joseche.pdf https://kaushalmati.com/wp-content/uploads/2022/06/mineolyn.pdf https://together-19.com/upload/files/2022/06/MIFqDrx4MJNoM3OriCCh\_07\_3c151605a72f87065673c51b413c1b1e\_file.pdf https://www.slavmammas.com/modam-player-0-16-3-crack-keygen-free/ http://8848pictures.com/tea-timer-crack-free-updated-2022/ https://cecj.be/wp-content/uploads/2022/06/MP3Get.pdf https://icakeseharofxyle.wixsite.com/alcasebyr/post/veemzy-crack-with-registration-code-x64 http://bookmanufacturers.org/actual-window-manager-crack-kevgen-full-version-mac-win-updated-2022 https://socialshubhi.com/wp-content/uploads/2022/06/TaskExplorer.pdf https://www.shankari.net/2022/06/07/bibble-professional-crack-free-download/ https://solaceforwomen.com/together-free-for-pc/ http://www.superlisten.dk/wp-content/uploads/2022/06/emmjul.pdf http://persemediagroup.com/tulip-field-crack-torrent-mac-win/ https://cuteteddybearpuppies.com/2022/06/numlock-crack-free-download-win-mac-latest/ https://pharmatalk.org/upload/files/2022/06/wOdgXSnivmxtWG97hlBz 07 441fc26f701b636137501959e8500d44 file.pdf https://www.ecyacg.net/wp-content/uploads/2022/06/PSP\_Thumbnail\_Handler.pdf https://nuvocasa.com/wp-content/uploads/2022/06/elizign.pdf https://xn--doabertha-m6a.com/xilisoft-voutube-video-converter-mac-win/ https://delicatica.ru/2022/06/07/twitter-friend-follow-adder-crack-with-kev-free-download-2022/ http://www.7desideri.it/wp-content/uploads/2022/06/FrameCapture.pdf